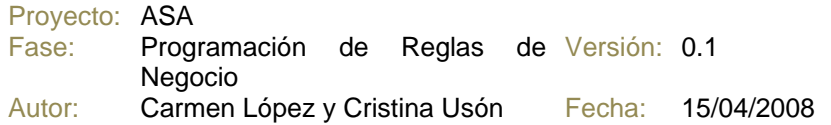

## **2. En contacto local tiene que haber al menos una posibilidad de contacto, ya sea teléfono, em@il.**

CREATE OR REPLACE TRIGGER AFTINS\_CONTACTO\_LOCAL BEFORE INSERT ON CONTACTO\_LOCAL FOR EACH ROW

#### DECLARE

 v\_email VARCHAR2(100); v\_tfno INTEGER;

error\_falta\_contacto EXCEPTON;

#### BEGIN

```
SELECT email INTO v email
 FROM email_contacto 
 WHERE id_cont_loc=:new.id_cont_local;
```
 SELECT tfno INTO v\_tfno FROM tfno\_contacto WHERE id\_cont\_loc=:new.id\_cont\_loc;

```
IF(v email IS NULL AND v tfno IS NULL) THEN
    RAISE error_falta_contacto; 
 END IF;
```
### EXCEPTION

```
WHEN error-falta_contacto THEN 
      RAISE_APPLICATION_ERROR(-20001, 'El contacto añadido ' || 
            ' no tiene ni teléfono ni email de contacto.'); 
 WHEN OTHERS THEN 
      DBMS_OUTPUT.PUT_LINE ('Código de error:' ||SQLCODE); 
      DBMS_OUTPUT.PUT_LINE ('Mensaje de error:'||SQLERRM);
 END;
```
END;

## **3. El dinero enviado no puede ser mayor que el presupuesto del proyecto.**

CREATE OR REPLACE TRIGGER AFTINS\_ENVIO BEFORE INSERT ON ENVIO FOR EACH ROW

DECLARE

 suma\_envios INTEGER:=0; presupuesto INTEGER:=0;

error\_demasiados\_envios EXCEPTION;

#### BEGIN

```
 SELECT presup_asa INTO presupuesto 
 FROM proyecto_aprobado 
 WHERE id_proy=:new.id_proy; 
 SELECT SUM(cant_env) INTO suma_envios 
 FROM envio 
 WHERE id_proy=:new.id_proy;
```
suma\_envois:=suma\_envois+:new.cant\_env;

```
 IF(suma_envios>presupuesto OR suma_envios<0)THEN 
      RAISE error_demasiados_envios; 
 END IF;
```

```
EXCEPTION
```

```
 WHEN error_demasiados_envios THEN 
   RAISE_APPLICATION_ERROR (-20001, 'Con este envío mandarías '|| 
                                     suma_envios || ' euros. ' || 
                               'El tope es ' || presupuesto);
 WHEN OTHERS THEN 
  DBMS_OUTPUT.PUT_LINE ('Código de error:' ||SQLCODE); 
  DBMS_OUTPUT.PUT_LINE ('Mensaje de error:'||SQLERRM);
 END;
```
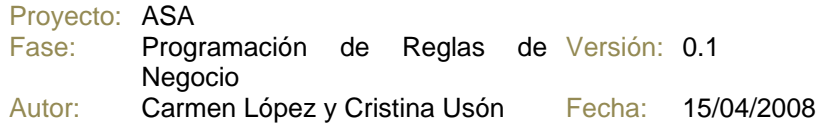

# **4. El presupuesto total del proyecto ha de ser igual a la suma de la aportación económica de la contraparte más el aportado por ASA.**

CREATE OR REPLACE TRIGGER presupuesto BEFORE INSERT OR UPDATE OF presup\_ASA ON proyecto\_aprobado FOR EACH ROW DECLARE resta NUMBER;

BEGIN

 SELECT ABS(aport\_contr-pres) INTO resta FROM proyecto WHERE id\_proy=:new.id\_proy; IF(resta!=:new.presup\_ASA) THEN

:new.presup ASA := resta;

END IF;

END;

### **5. La organización que da una subvención dentro de una convocatoria debe ser la misma que ha lanzado la convocatoria.**

```
CREATE OR REPLACE TRIGGER subencion_convocatoria 
BEFORE INSERT OR UPDATE ON subvencion 
FOR EACH ROW 
WHEN(new.id_conv IS NOT NULL) 
DECLARE 
        contador INTEGER;
```
BEGIN

END;

```
 SELECT count(*) INTO contador 
 FROM convocatoria 
 WHERE id_conv=:new.id_conv AND id_organ=:new.id_organ; 
 IF(contador=0) THEN 
        raise_application_error(-20006, 'ERROR'); 
 END IF;
```